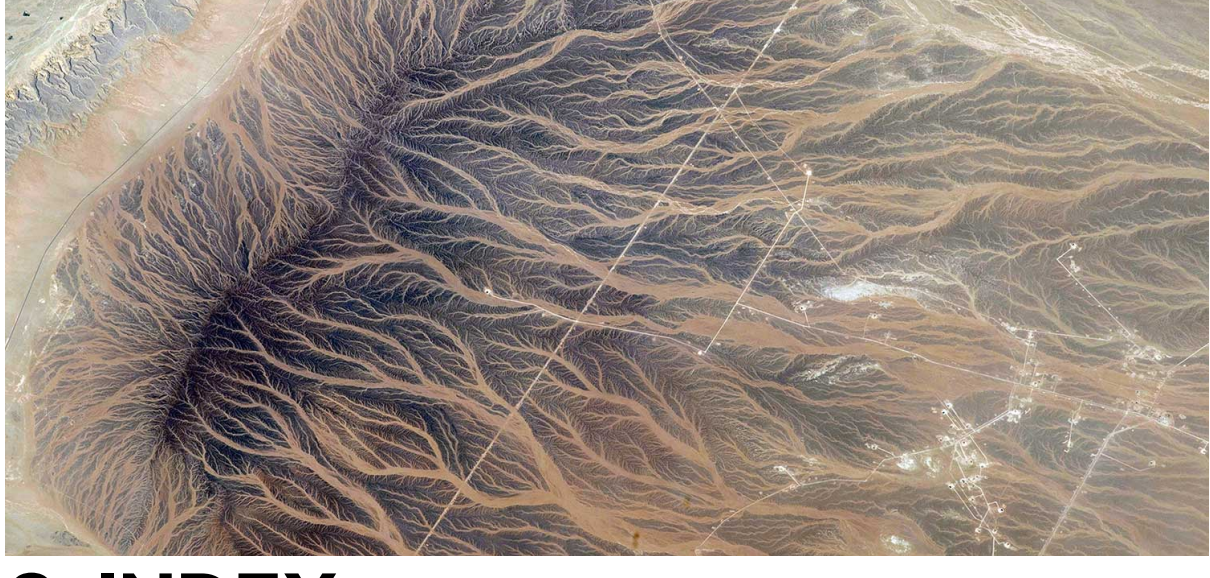

# **8. INDEX**

# **INDEX**

. Index는 MongoDB에서 데이터 쿼리를 더욱 효율적 조회

. 인덱스가 없이는, MongoDB는 collection scan – 컬렉션의 데이터를 하나하나 조회 .

. document의 갯수가 매우 많다면, 많은 만큼 속도 저하 - 이 부분을 향상시키기 위하여 인 덱스를 사용하면 더 적은 횟수의 조회로 원하는 데이터를 조회

. Document의 필드(들) 에 index 를 걸면, 데이터의 설정한 키 값을 가지고 document들 을 가르키는 포인터값으로 이뤄진 B-Tree를 생성

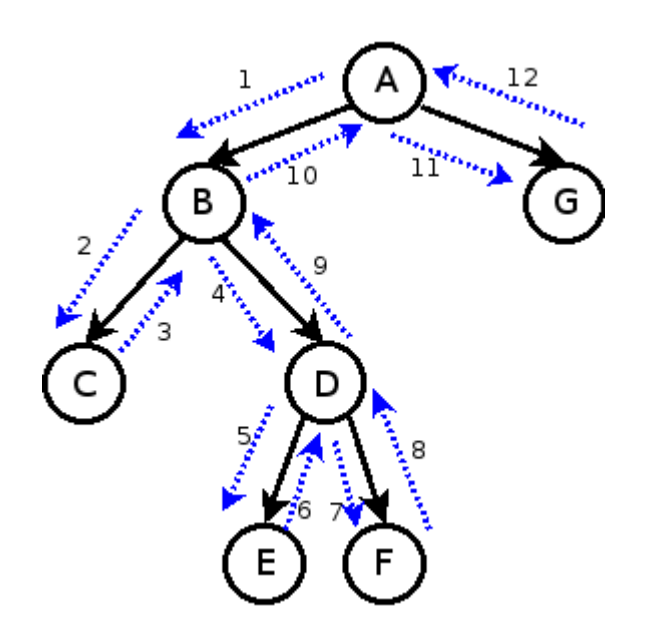

## 인덱스 생성과 관리

. DB 문자열에 컬렉션 명 그리고 createIndex 메소드로 생성할 수 있음

- . 인덱스 종류와 개수를 확인할 때는 getIndexes 메소드로 실행
- . 오름차순으로 설정하고 싶다면 1을, 내림차순으로 설정하고 싶다면 -1

```
>db.<collection>.getIndexes()
> db.monsters.createIndex({ name: ±1 });
```
# 인덱스 재 구성과 삭제

. MongoDB에서 Index의 대소문자는 엄격히 구분

. Document를 Update할 때 해당 Index Key말 변경되지만 변경되는 Document 크기가 기존 EXTENT 공간 크기보다 큰 경우에는 더 큰 EXTENT 공간으로 마이그레이션이 될 수 있기 때문에 성능 저하 현상이 발생 할 수 있음

. sort()절과 limit()절은 함께 사용하는 것이 성능에 도움됨

. B트리 인덱스를 이용하면 빠른 검색이 가능하지만 데이터 생성, 변경, 삭제 시 빠른 성능이 보장 되지 않음

#### 인덱스 크기

- MongoDB에서 구현된 B-Tree는 새 노드에 8KB(8192Byte)를 할당함
- (노드 할당크기 노드 당 오버헤드) / (키의 크기 키 당 오버헤드) = 노드 당 가질 수 있는 키의 개수

e.g. 키의 평균적인 크기가 30Byte 안팎이라면, (8192 - 40) / (30 - 18) = 169.8(노 드 당 대략 170개의 키를 가질 수 있음)

• B-Tree 노드는 일반적으로 60%만을 사용하도록 의도적으로 기본 설정되어 있다

#### 인덱스 특성

. 조회

- 인덱스는 처음 db를 만들 때 자동으로 생성되는 system.indexes컬렉션에 저장
- 여러 인덱스를 조합하여 조회가 가능

 $>$  db.monsters.find({ name: 'Slime', hp: { \$gt: 10 } })

. 인덱스의 단점으로는 인덱스 자체가 용량을 차지하여 너무 많은 인덱스를 사용해 용량을 낭비하지 않도록 함

. 인덱스 & 작업 중인 데이터를 RAM에서 다 처리하지 못하는 경우, 모든 인덱스가 적합하더 라도 쿼리 처리 성능이 저하될 수 있음

- WiredTiger 스토리지 엔진에서는 모든 도큐먼트, 컬렉션, 인덱스 포함 데이터 파일이 페이지page라는 4KB의 청크로 OS에 의해 RAM으로 스왑된다
- 해당 페이지의 데이터가 요청될 때마다 OS는 그 페이지가 RAM에 있는지 확인한다— CUD 연산은 RAM에서 발생하고 수정사항은 OS가 비동지적으로 Disk에 반영한다
- 없다면 페이지 폴트 Page Fault 예외를 발생시키고, 메모리 관리자가 Disk로부터 페이 지를 RAM으로 불러들인다
- RAM이 충분하면 필요한 모든 데이터파일이 메모리에 로드된다
- 데이터를 다 수용하지 못하면 점점 페이지 폴트가 많이 발생하게 되고OS가 Disk를 액 세스하는 횟수가 많아지면서 CRUD연산이 매우 느려지게 된다. **최악의 경우 Thrashing**이 발생한다**:**데이터 크기가 가용한 RAM 크기보다 훨씬 커서 모든 CRUD 에 대해 Disk Access가 필요해지는 상황이 발생할 수도 있음

. 자주 발생하는 쿼리에 대한 커버링 인덱스 Covering Index를 생성하여 유용하게 사용 가 능

. 인덱스는 인덱스에 포함된 데이터와 함께 RAM에 별도로 저장되며 Clustered되지 않는다 MongoDB에서는 클러스터 인덱스를 사용하지 않는다(인덱스 순서대로 데이터 순서를 정 렬하지 않는다)\ 인덱스 키의 순서는 데이터의 실제 순서와 관계가 없다:모든 도큐먼트가 데 이터 세트의 어느 위치에나 있을 수 있다, 지역성Locality을 보장하지 않는다

## 인덱스 구축

. 데이터가 먼저 삽입되고 난 후에 인덱스를 구축하게 되는 경우

- DB를 MongoDB로 Migration할 때: 전송해 온 이후에 인덱스를 생성하면 균형&압축 된 인덱스 생성 가능
- 새로운 쿼리에 인덱스를 최적화해야 할 때: 기능 추가 혹은 변경 시

. 대량의 데이터가 있는 경우, 인덱스를 생성하는데 몇시간 ~ 며칠까지도 걸릴 수 있다진행 상황은 MongoDB 서버 로그를 확인해 보거나, db.currentop() 로도 확인 가능함

#### 인덱스 구축 단계

- 1. 인덱스할 필드 값을 정렬함 → B-Tree에 추가정렬의 진턱도는 도큐먼트의 총 수 대비 정렬된 도큐먼트의 개수로 나타난다
- 정렬된 값들을 인덱스로 삽입한다인덱스 구축 완료까지 소요된 시간을 system.indexes 컬렉션에 삽입한다

. 인덱스 구축 시 문제점

인덱스 생성 시, 해당 데이터 베이스가 쓰기 Lock이 걸려 읽기/쓰기 모두가 불가능하다

#### 해결책

 백그라운드 인덱싱백그라운드에서 인덱스 구축하면, 다른 읽기/쓰기 요청 시 잠시 구축 을 멈춘다.

트래픽이 최소화되는 시간에 인덱스를 구축한다면 좋은 방식

db.collection.createIndex({'idx\_field': 1}, {background: true})

- 오프라인 인덱싱1) 하나의 복제 노드를 오프라인으로 바꾸고, 인덱스 구축 후, 마스터에 서 그 동안의 업데이트를 받아 완료함2) 새로운 인덱스로 업데이트 된 노드를 프라이머 리로 변경하고, 다른 복제 노드들도 오프라인 인덱스 구축복제 oplog가 충분히 크다는 가정을 전제로 사용하는 방법
- 백업인덱스 구축은 어려우므로 백업이 필요함, but 모든 백업이 인덱스 데이터까지 다 포함하지는 않음→ MongoDB 데이터 파일 자체를 백업해야 함
- Defragmentation 비단편화다량의 데이터 CRUD로 인덱스의 단편화가 심해졌을 때: B-Tree가 스스로 재구성할 수준을 넘게 될 때주로 데이터 크기보다 인덱스의 크기가 훨 씬 더 클 때 → 인덱스가 RAM을 필요 이상으로 차지함

```
//해당 컬렉션의 모든 인덱스를 재구축함
db.collection.reIndex()
```
마찬가지로 재구축 되는동안 DB는 Lock이 걸림 → 오프라인 방식이 최적의 활용 법

### 인덱스의 종류

. 싱글 키 인덱스

하나의 필드 키를 사용하는 인덱스

하나의 쿼리에서 단일 키 인덱스를 두 개 사용하면, 쿼리 옵티마이저가 그 중 제일 효율적인 인덱스를 선택함

→ 그러나 그 결과가 항상 최선인 것은 아니다.

. 복합 키 인덱스

하나 이상의 필드를 키로 사용하는 인덱스

복합 인덱스에서는 순서가 중요함:

. 첫 번째로 오는 인덱싱 조건은 '일치Equality' 이어야 하고

. 범위를 지정한 키는 그 다음에 와야 한다

. Non-Unique 인덱스 vs Unique인덱스

. 해당 도큐먼트에서 인덱스 필드 값의 고유한지 확인함실제로 \_id 필드가 고유 기본 키라는 것을 보장하기 위해 MongoDB가 사용하고 있음

. 인덱스의 모든 엔트리가 고유해야 함이미 존재하는 키 값을 삽입하려고 하면 예외 발생, 삽 입이 실패함

. 컬렉션에 데이터가 존재하지 않을 때 생성하는 것이 좋음: 처음부터 고유 제약 조건을 보장 함

. 기존에 있는 컬렉션에 생성해야 할 때는1) 반복적으로 수행하면서 중복되는 키 삭제 2) dropDups: true 옵션으로 중복 키 자동 임의 삭제3) 새 컬렉션을 만들고, 고유 인덱스를 만든 다음, 도큐먼트를 복사하면서 중복 데이터 삭제.

. 해시 인덱스

- 해시 값이 도큐먼트 엔트리 순서를 결정함: 이름 수으로 서로 가까이 있지 않을 가능성 이 있음
- Indexing 값은 원본 필드 값의 해시값이 됨
- 해시 인덱스의 엔트리가 균등하게 분배되기 때문
- 키 데이터가 균일하지 않게 분포할 경우, 해시 인덱스 값은 일관성을 유지한다
- \_id의 가장 중요한 비트는 생성 시간을 기반으로 하는데,\_id를 사용하는 인덱스로 샤드 를 결정하게 되면 동 시간대에 대량의 쓰기 load가 생기면 문제 발생 가능성
- 샤딩과 연관된 개념이므로 일단 간단하게 말하면 해시된 인덱스 키 값은 인덱스 엔트리 의 지역성을 변경한다는 뜻, Sharded Collection에서 유용하게 사용될 수 있다

. Sparse 인덱스

- 검색 대상 필드의 값이 전체 컬렉션에서 차지하는 밀도 가 낮은 경우 생성 시 유리
- 해당 Field가 Null인 경우 Index에 포함시키지 않음
- Full Collection 검색하는 것 보다 해당 조건을 만족하는 Document로만 검색하기 때문에 성능적으로 유리
- Sparse Index의 경우에 조건 없이 전체 Collection에 대한 검색문장만으로 인덱 스 스캔 가능

. Partial 인덱스

- 데이터 검색 방법이 특정 칼럼에서 조건을 만족하는 데이터만 검색하는 것이 아니라 그 조건에서 다시 특정 값만 가진 데이터들을 추가로 조건 검색하는 경우라면 Partial 인덱스 생성을 권장
- B Tree인덱스에 비해 현저히 적은 저장 공간으로 인덱스를 생성할 수 있을 뿐만이 아니라 검색 시에도 좁은 범위의 인덱스만을 검색할 수 있기 때문에 빠른 성능이 보 장

. Background 인덱스

- . foreground로 만드는 것보다 속도가 느림
- . 하지만 global lock을 잡지 않기 때문에 서비스에 문제가 생기지 않음

. 렘과 임시파일을 사용해서 인덱스를 만드는데 렘 용량이 모자랄 정도의 데이터가 클 경우 매우 느려지고 심각한 문제가 생길 수 있음

. 인덱스가 만들어지고 있는 진행상황은 mongod.log에 다 찍힘

. Geospatial Index

- . 지도의 좌표 같은 데이터를 효율적으로 조회하기 위해 사용되는 인덱스.
- . 좌표로 구성되는 2차원 구조로 하나의 Collection에 하나의 2D Index를 생성
- . 저장된 위도값, 경도값에 따라 도큐먼트를 특정 위치에 '가까이' 배치하는 것

. wildCard Index

. 4.2에서 새롭게 추가된 index

. MongoDB에서 동적인 스키마 구조를 제공하기 위해 애플리케이션 단에서 어떤 필드 어떤 조건으로 검색하게 될지 어려움 → 유연한 데이터 검색을 위해 사용

. compound, unique, 2d, 2dsphere, TTL, Text Index 유형에는 생성할 수 없음

. featureCompatibilityVersion(기능호환버전)이 설정 되어야 wildcard index를 생성할 수 있음

. \_id를 제외한 모든 필드에 생성 가능

. 여러 특정 필드에 wildcard index를 생성할 때는 wildcardProjection 옵션절을 사용

- . 하나의 컬렉션에 여러개의 wildcard index 생성 가능
- . sparse index타입으로 생성 가능
- . 컬렉션의 모든 필드, 하위 문서 또는 배열을 자동으로 일치시킨 후 검색

,TTL 인덱스

. MongoDB가 특정 시간 이후 컬렉션에서 도큐먼트를 자동으로 제거하는데 사용

. 특수 단일 필드 인덱스이며, 한정된 시간 동안만 데이터베이스에 유지해야하는 이벤트데이 터, 로그 및 세션 정보와 같은 특정 정보 관리에 유용

. 인덱스 prefix

. 정의 된 인덱스의 앞 쪽부터 포함하는 부분집합의 인덱스들을 '인덱스 Prefix'

. 인덱스 정렬

. 오름차순인 1과 내림차순인 -1의 정렬 순서

```
db.collection.createIndex(\{ a: 1, b: 1 \})
// 성능이 좋습니다
db.collection.find().sort(\{ a: 1, b: 1 \})
// 성능이 좋지 않습니다
db.collection.find().sort(\{ b: 1, a: 1 \})
```
. 인덱스 교차(intersection)

. MongoDB 2.6부터 제공

. '단일 인덱스'와 '컴파운드 인덱스'를 하나의 컬렉션 내에서 별개로 지정하더라도 쿼리가 구 동 될 때에는 내부에서 교집합처럼 동작

. 외래 키

. 기본적으로 MongoDB는 기본키-외래키 관계를 지원하지 않으나 Mongoose라는 플러그 인으로 지원 가능

. 인덱스 사용법

. 모든 인덱스를 갱신해야 하기 떄문에 모든 쓰기 작업은 인덱스 때문에 더 오래 걸림

- . Collection 당 최대 64개까지 인덱스를 지닐수있지만, 2~3개만 지니는게 좋다.
- . 몽고디비의 인덱스는 RDBMS와 유사하게 작동함

# **explain()**

이번에는 특정 쿼리가 어떻게 수행되는지를 알아봅니다. explain() 메소드는 단어의 뜻 그 대로 쿼리의 수행 내역을 설명해줍니다. 이 때 어떤 모드로 수행 할 것인지를 인자로 입력 할 수 있습니다.

#### **executionStats** 모드

- 인덱스 사용 여부
- 스캔한 문서들의 수
- 쿼리의 수행 시간

#### **allPlansExecution** 모드

- 쿼리 계획을 선택하는데 필요한 부분적인 실행 통계
- 쿼리 계획을 선택하게 된 이유

# **hint()**

작성한 쿼리의 인덱스를 테스트 하니 크게 효과가 없어 보인다면 어떻게 해야 할까요? 다른 필드에 인덱스를 걸어 보거나 혹은 아예 인덱스를 제거해서 테스트 해보고 싶을지도 모릅니 다. 이럴 때 사용할 수 있는 메소드가 hint() 입니다.

다음은 find 쿼리에 zipcode 필드를 키로 하여 인덱스를 걸고, executionStats 모드의 결과 를 받아봅니다.

만약 인덱스가 없는 상태에서의 테스트가 필요하다면 다음과 같이 \$natural 옵션을 넣어서 테스트 할 수 있습니다.